## テキスト処理 第2回 (2008-04-22)

田中哲 産業技術総合研究所 情報技術研究部門 akr@isc.senshu-u.ac.jp http://staff.aist.go.jp/tanakaakira/textprocess-2008/

#### 今日の内容

- テキストから正規表現にマッチした行を取り出す
- そういうツールを使う
- そういうツールを作る
- それに必要なだけRubyを学ぶ

#### 正規表現にマッチした行を取り出す

- 英単語のリスト <sup>語</sup> <sup>A</sup> A's AOL AOL's Aachen Aachen's ...
- easy easygoing greasy queasy speakeasy speakeasy's uneasy ● easy が含まれている単

#### 正規表現にマッチした行を取り出す

• 英単語のリスト → qの次がuでない単語

A A's AOL AOL's Aachen Aachen's ... **Chongqing Compaq** コンピュータ会社 Compaq's Esq Esq's Iqbal Iqbal's Iraq Iraq's Iraqi Iraqi's イラク人[語] Iraqis Qiqihar チチハル Qiqihar's Sq Sq's Urumqi q コンパック HPに買収された イラク イラクの 中国の都市

#### 英単語のリスト

#### ● 以下の場所に置いてある

- http://staff.aist.go.jp/tanakaakira/textprocess-2008/words.txt Windows用 (改行コードが CRLF)
- http://staff.aist.go.jp/tanakaakira/textprocess-2008/words Unix 用 (改行コードが LF)
- Unix では伝統的に /usr/share/dict/words に ある

#### マッチした行を取り出すツール

- Unix には egrep というツールがある
- Windows でも cygwin で提供されている http://cygwin.com/
- egrep の正規表現は Ruby に似ている
- 使いかた egrep 正規表現 ファイル名
- 与えられた正規表現にマッチする行を出力する

# egrep を使う (1)

● easy が含まれている単語を探す

% egrep easy words easy easygoing greasy queasy speakeasy speakeasy's uneasy

# egrep を使う (2)

#### • gの次がuでない単語を探す – 可能性1: q の次に u でない文字が存在する ● u でない文字を表す正規表現: [^u] – 可能性2: q で単語が終わっている

● 行末を表す正規表現: \$

% egrep 'q([^u]|\$)' words **Chongqing Compaq** Compaq's Esq

# q([^u]|\$)

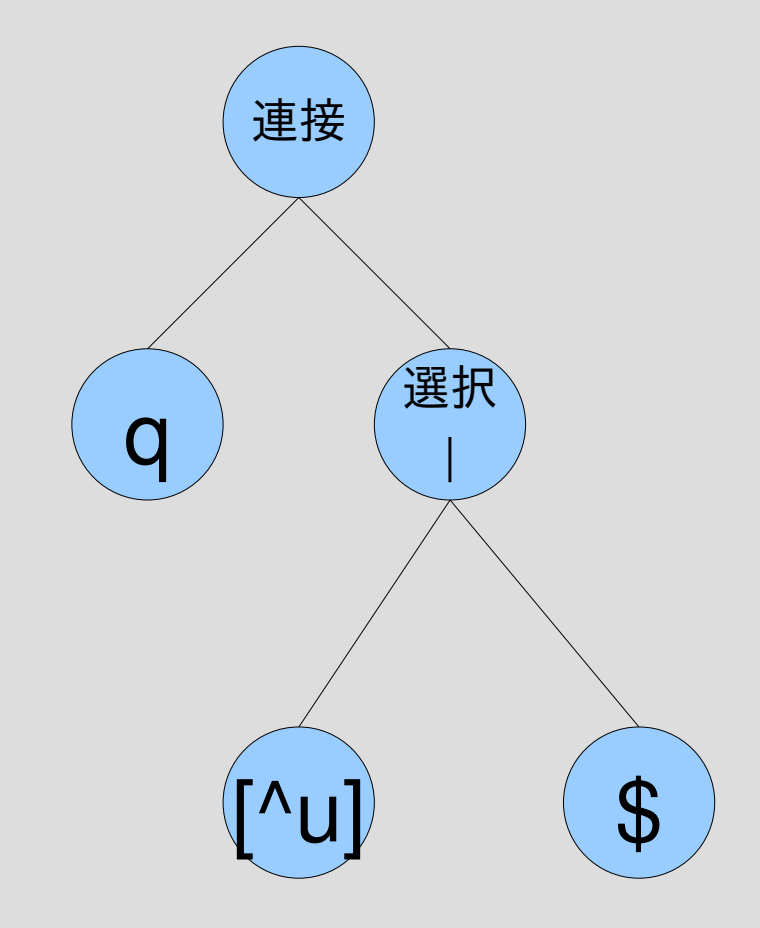

# $\gamma q([^{\wedge}u]]\$)/ =^{\sim}$  "Compaq's"

# /q([^u]|\$)/ Compaq's

# $\gamma q([^{\wedge}u] | \mathsf{S})/ =^{\sim}$  "Compaq"

/q([^u]|\$)/ Compaq

文字クラス

- 文字の集合を表す正規表現の記法
- [^u] みたいなもの: これはu以外の文字を示す
- [abc] は  $a, b, c$  のどれか – a|b|c と等価
- [a-z] はアルファベット小文字 26文字のどれか – a|b|c|...|x|y|z と等価
- [A-Za-z0-9\_] はアルファベットもしくは数字もし くはアンダースコア
- [^a-z] はアルファベット小文字以外の文字
	- [^...] は [...] にマッチしない一文字にマッチする
	- 原理的にはすべての文字を列挙すれば ?|?|...|?|? と 書ける

# egrep を使う(3)

- q がふたつ以上入っている単語を探す
- . は改行以外の任意の文字
- .\* は改行以外の仟意の文字の 0個以上の並び

% egrep 'q.\*q' words Albuquerque Albuquerque's

> Albuquerque: アルバカーキ (New Mexico州中部の都市)

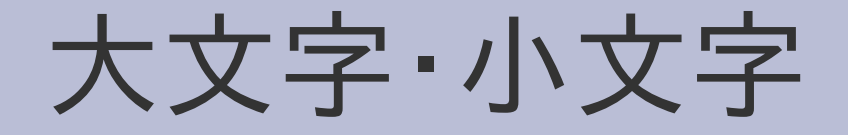

• egrep 'q.\*q' では Qiqihar は出てこない

- q は Q にマッチしない – 大文字と小文字は別の文字
- q または Q にマッチする正規表現を書く
	- egrep '(q|Q).\*(q|Q)' words
	- egrep '[qQ].\*[qQ]' words
		- % egrep '[qQ].\*[qQ]' words
		- Albuquerque
		- Albuquerque's
		- Qiqihar
		- Qiqihar's

#### egrepもどきを Ruby で作る

- 引数に指定されたファイルをオープンする
- 一行読む
- ファイルの終わりで行がなければクローズへ
- 引数に指定された正規表現に読み込んだ行が マッチするか調べる
- マッチしたらその行を表示する
- 一行読むところから繰り返す
- ファイルをクローズする

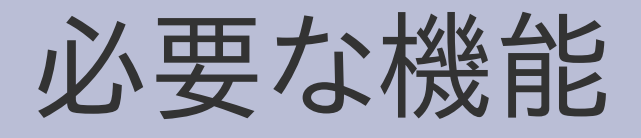

- 変数
- 代入
- 値、真偽値
- 制御構造
	- 条件分岐: if
	- 繰り返し: while
- メソッド呼び出し (関数呼び出し)
- 文字列
- 正規表現オブジェクト
- 配列
- コマンドライン引数
- ファイル

### egrep.rb

 $pattern = ARGV[0]$ filename =  $ARGV[1]$  $regexp =$ Regexp.compile(pattern)  $f = open(filename)$ while line  $=$  f.gets if regexp  $=$  line print line end end f.close

## egrep.rbの実行

% ruby egrep.rb 'q.\*q' words Albuquerque Albuquerque's

#### 変数と代入 (1)

- Rubyには変数が何種類かあるが、ここで使うのは ローカル変数
- ローカル変数に使える名前: [a-z\_][A-Za-z0-9\_]\* 先頭の一文字は英小文字もしくはアンダースコア で、二文字目以降は英数字もしくはアンダースコア でなければならない 二文字目以降の長さは任意 この規則はC言語とだいたい同じだが、先頭の文 字が大文字であってはならないところが異なる

# 変数と代入 (2)

- Rubyでの書き方 Cと違い宣言不要  $v = 10$
- 変数に型がない  $v = 100$ v = "abc" 問題ない
- Cでの書き方 int v;  $v = 10$ ;
- 変数に型がある int v;  $v = 100$ ; v = "abc"; はダメ

値

- Rubyの値
- 整数: 0, 1, 1000
- 浮動小数点数: 3.14
- 文字列: "abc"
- 配列: [1,2,3]
- 正規表現: /abc/
- true, false, nil
- ハッシュ
- ユーザ定義クラス
- etc.
- Cの値
- 整数 (char, int, etc.)
- 浮動小数点数: 3.14
- ポインタ
- 配列
- 構造体
- 共用体
- etc.

真偽値

- Rubyの場合
- nil と false は偽
- それ以外は真
- Cの場合
- 0は偽
- それ以外は真

- 注意
	- 0は真
	- 空文字列 "" も真
	- 空配列 [] も真

#### 制御構造 (1) 条件分岐

● Ruby での書き方

● Cでの書き方

if 条件式 真の場合のコード else 偽の場合のコード end

if (条件式) { 真の場合のコード } else { 偽の場合のコード }

#### else の省略

● Ruby での書き方

● Cでの書き方

if 条件式 真の場合のコード end

if (条件式) { 真の場合のコード }

### 制御構造 (2) 繰り返し

● Rubyでの書き方

● Cでの書き方

while 条件式 繰り返すコード end

while (条件式) { 繰り返すコード }

#### 関数呼び出し

- Rubyでの書き方 ● Cでの書き方
	- func(arg1, arg2, ...) func(arg1, arg2, ...)
- 場合によってはかっこ• 常にかっこを使う を省略可能 func arg1, arg2, ...
- 例: ファイルオープン 例: ファイルオープン  $f = open(filename)$ 
	- FILE \*f;  $f = fopen(filename, "r");$

#### メソッド呼び出し

● Rubyでの書き方

● C++での書き方

recv.meth(arg1, ...)

• 場合によってはかっこ 常にかっこを使う を省略可能 recv.meth arg1, ...

recv.meth(arg1, ...)

文字列(1) リテラル

● "abc"

- Rubyでの書き方 ● Cでの書き方
- "abc" Cと同様に ¥n などを解 釈する
- 'abc' ¥¥と ¥' しか効かない 'abc¥n' は 5文字

### 文字列(2) 連結

● Rubyでの書き方

● Cでの書き方

- $a = "abc"$  $b = "def"$  $c = a + b$ puts c
- 結果は abcdef

char  $^*a$  = "abc"; char  $^*b = "def"$ ; char c[100]; strcpy(c, a); strcat(c, b); printf $("%s\nYn", c);$ 

• 結果は abcdef

#### 正規表現オブジェクト

- リテラルの書き方 /正規表現/
- 文字列にマッチさせる 正規表現オブジェクト =~ 文字列
- 文字列から正規表現オブジェクトを作る Regexp.compile(文字列) (Regexp というオブジェクトに対する compile と いうメソッド呼び出し)

配列

- Rubyでの書き方 ● Cでの書き方
	- ary = [要素1, 要素2, ...]
- 要素の取り出し ary[添字]
- int ary $[] = \{ \Xi \equiv \frac{1}{2}, \dots \}$ ;
- 要素の取り出し ary[添字]
- 要素の更新 ary[添字] = 式 存在しない場所を更新す れば自動的に配列の長さ が伸びる
	- 要素の更新 ary[添字] = 式 存在しない場所を更新 するとメモリ破壊バグ

#### コマンドライン引数

{

}

● Rubyでの書き方 ● Cでの書き方

ARGV[0] のように参照

● ARGVという配列が用意 されている

```
int main(
 int argc,
 char **argv)
argv[1] のように参照
```
- ARGV[0]が最初の引数
- argv[1] が最初の引数

ファイル

- Rubyでの書き方  $f = open(name)$ while line  $=$  f.gets
- Cでの書き方 FILE  $*f = fopen(name, "r");$ char line[4096]; while (fgets(line, 4096, f)  $!=$  NULL) {

 ... end f.close

- open() でオープン
- f.gets で一行読み込 み

} fclose(f);

...

● f.close でクローズ

コメント

- Rubyでの書き方 ● Cでの書き方
	- # コメントの内容 /\* コメントの内容 \*/
- # から行末までがコメ ントになる
- /\* と \*/ の間がコメン トになる

# egrep.rb

pattern = ARGV[0] # 第1引数の取り出し filename = ARGV[1]  $\qquad$  # 第2引数の取り出し regexp = Regexp.compile(pattern) # 第2引数の文字列を # 正規表現オブジェクトに変換

- f = open(filename) # 第1引数のファイルをオープン
- while line = f.gets # ファイルの終わりまで一行づつ読む
- if regexp =~ line #読み込んだ行は正規表現にマッチするか? print line # マッチしてたら表示
- end
- end
- 
- f.close # ファイルをクローズ

# Rubyらしい?

- じつはegrep.rb はあまり Rubyらしくない
- Rubyらしく書くともっと短くなる

• こういう書き方については次回 pattern = ARGV.shift  $regexp = Regexp.compile(pattern)$ ARGF.each {|line| print line if regexp  $=$  line }

まとめ

- words を例に egrep を使ってみた
- egrep もどきを Ruby で作ってみた